# **State of Maryland**

# **Interagency Commission on School Construction**

# Aging Schools Program Administrative Procedures Guide

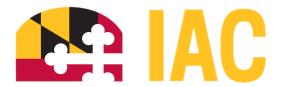

Interagency Commission on School Construction 200 W. Baltimore Street Baltimore, MD 21201 (410) 767-0617 (410) 333-6322 Fax

These procedures are available for download at <a href="mailto:iac.mdschoolconstruction.org">iac.mdschoolconstruction.org</a>

# Applications for this program must be submitted online through the IAC's **SharePoint**

# **Record of Changes**

| Version | <u>Description</u>                                                                                                    | <u>Date</u> |
|---------|----------------------------------------------------------------------------------------------------|-------------|
| 2.0     | Updated COMAR Reference; 10 Future Project Funding – revised review level submission requirements.                                       | 01/21/2020  |
| 2.1     | Updated 11 Eligible Projects\Expenditures and Required Project Approval; Revised review level submission requirements; update citations. | 04/14/2022  |
| 2.2     | Revisions to the prevailing wage threshold; anticipated project approval timeline; update non-substantive language.                      | 4/20/2023   |

# **Table of Contents**

| Background                       | 3 |
|----------------------------------|---|
| Purpose                          | 3 |
| Allocations                      | 3 |
| Eligible Aging School Projects   | 3 |
| neligible Projects/Expenditures  | 4 |
| Application Process              | 4 |
| Project Approval Process         | 5 |
| Procurement/Contract Awards      | 5 |
| Processing For Payment           | 6 |
| Future Project Funding           | 7 |
| Required Approved Project Review | 7 |
| SharePoint Instructions          | 8 |

#### 1. Background

Maryland's Aging Schools Program (ASP) was established by legislation in 1997. Subsequent legislation extended and modified it. Funds are distributed in accordance with the Education Article §5-324 and the annual budget. Beginning with fiscal year 2010, funding for the Program was provided from proceeds of State general obligation bonds. Eligible projects were thereafter restricted to those having at least a 15-year anticipated lifespan.

The ASP is administered by the Interagency Commission on School Construction (IAC) in accordance with COMAR 14.39.02.19 Aging Schools Program. The IAC approves expenditures and develops administrative procedures for the program.

#### 2. Purpose

The ASP provides State funds to all school systems in the State of Maryland to address the needs of their aging school buildings. These funds may be utilized for capital improvement projects in existing public school buildings and sites serving students.

#### 3. Allocations

- 1. Funding allocations for each Local Education Authority's (LEA) are set forth in Education Article §5-324.
- 2. By May 1 of each year the IAC staff will disseminate information regarding the annual allocation available for each LEA and the program schedule.
- 3. State funds provided through the ASP do not require matching local funds. The LEA is required to have local funds available for the payment of cost in excess of the State allocation and ineligible project cost.

## 4. Eligible Aging School Projects

Eligible projects are capital improvements to public school buildings and sites that, when completed, would protect the school building from deterioration, improve the safety of students and staff, and enhance the delivery of educational programs.

- The amount of ASP funding requested must be at least \$10,000 and no more than the
  total State allocation for the LEA, except as allowed by Section 6 of this procedures guide.
  There are no restrictions on the LEA providing additional funds for the project.
- 2. The building or building system improved by the project must have a minimum calculated age of 16 years at the time the funding request is submitted. Age will be calculated from the following:
  - a) Original occupancy date if never renovated, or;
  - b) Occupancy date following a complete renovation, or;
  - c) Average of original occupancy date and post-partial renovation occupancy date.
- **3.** The school's utilization rate should be at least 60%; however, the LEA may submit documentation for approval justifying the project if the rate is less.

#### 5. Ineligible Projects/Expenditures

Ineligible projects and expenditures are the same as those specified in COMAR 14.39.02.12. Additionally, ASP funds may not be used:

- a. To increase the State or local share of a project;
- **b.** To supplement an approved State allocation for a project;
- **c.** For improvements to property owned by a board of education that is not used by public school students;
- **d.** For a contractual period exceeding one year;
- e. For improvements to or the movement of relocatable classroom buildings;

Projects placed under contract before approval by the IAC are not eligible.

#### 6. Application Process

The LEA shall complete the <u>ASP application</u> on the SharePoint portal for review and final approval by the IAC staff. Refer to section 12. Sharepoint Instructions for a step-by-step guide.

- 1. The project must be of a distinctive type in a single building.
- 2. The application should list the proposed projects in priority order and include one or two paragraphs describing in detail the existing conditions and the proposed scope of work including the determination of the applicability of the Emergency Shelter Compliance Process. The submission should also include information in each field as described in 12.7 Table 1 of this procedures guide:
- **3.** For those projects that would qualify as capital maintenance under the Capital Improvement Program, the same information required for CIP submissions is required for the ASP.
- **4.** The ASP list of projects may be submitted following a date specified by the IAC annually, and must be submitted at least 60 days before the end of the fiscal year for which funding is available.
- **5.** After projects are approved and assigned a PSC/ASP number, the LEA may determine that another project is of a higher priority. The LEA may then request a substitution for the previously approved ASP project. The request will be subject to review and approval as for all ASP projects.
- **6.** The cumulative cost estimate for the proposed projects may exceed the LEA's allocation by no more than ten percent. The proposed work estimate may be adjusted upon request from the LEA at the time of contract award approval or approval of the purchase order. Funding is limited to the LEA's total annual allocation.

## 7. Project Approval Process

- **1.** Requests from the school systems will be reviewed and processed as they are received. The following will be considered:
  - **a.** Type of work;

- **b.** Age of the building or system;
- c. Current CIP for other work planned at the facility;
- **d.** The utilization rate of the school.
- 2. It is anticipated that projects that are submitted on the 1st of the month will be approved by the 15th of the month. A PSC/ASP project number will then be assigned. A project can then proceed through the design and/or procurement process.
- 3. Section 11. Required Approved Project lists the levels of review required for eligible expenditures prior to advertising and bidding. The State may alter these requirements at its discretion. Failure to comply with these review requirements will result in the project being deemed ineligible for State funding. The submission requirements for projects that repair or replace components of a building system could be reduced during the initial review process.
- **4.** The LEA will be required to provide an IAC/PSCP Form <u>104.2 Environmental Assessment Form</u> to the State Clearinghouse if the project will change the footprint of the existing facility.
- 5. The Maryland Emergency Management Agency (MEMA) is to be consulted for each project that the LEA determines will be used for public shelter during a national, state, or local emergency event.
- **6.** The Maryland Historical Trust (MHT) must be consulted on all projects for State funding, requiring standard review as set forth in the Programmatic Agreement. The LEA should review the MHT *Schools by Category* list for projects receiving State funding to determine if consultation with MHT is applicable to the requested project. The project review submission form is available on the MHT website. Contact Beth Cole, Maryland Historical Trust at (410) 697-9541 or beth.cole@maryland.gov if you have any questions.

#### 8. Procurement/Contract Awards

1. Procurements shall be in compliance with COMAR 14.39.03 as well as Md. Code, Education Article § 5-112. State ASP funds may only be expended for projects which are placed under contract or procured after a PSC/ASP number is assigned and the project has proceeded through the required review process for the specific project type. Failure to comply with this requirement will result in the withholding of funds for that project. The school system may then substitute another project for review and approval.

The following will apply:

- a. Projects which cost less than \$50,000 do not require IAC approval of the procurement and, generally, sealed bids are not required unless a local board of education policy or procedure has a dollar value that requires sealed bids.
- b. Projects which cost at least \$50,000 but less than \$100,000 are required to be bid, consistent with Section 5-112 Bids of the Education Article. IAC approval of contracts with a total cost of less than \$100,000 is not required prior to entering into the contract but is subject to State review at the time reimbursement is requested. A copy of the bid tabulation must be submitted with IAC/PSCP Form RE 4000 Project Reimbursement/Expenditure Report for the ASP project.
- c. Projects which cost \$100,000 or more are required to be bid, consistent with § 5-112 Bids of the Education Article. IAC approval of the contract award is required prior to the board of education entering into the contract. A copy of the bid tabulation with a copy of the low bidder's proposal must be submitted for State

review and approval of the contract award.

- 2. An existing State or local contract which was previously competitively bid can be utilized for any project in the funding levels described above. The previously approved contract number, the bid date, and the expiration date of the contract should be submitted.
- **3.** Projects over \$250,000 in which the State participation is more than 25% of the total contract value can utilize an existing State or local contract so long as verification is provided that prevailing wages are paid, in accordance with Md. Code, State Finance and Procurement Article §17-201 through §17-226.
- **4.** The LEA must utilize its MBE procedures for all ASP project procurements. All requests for reimbursement must include a completed Project Reimbursement/Expenditures Report, Minority Business Enterprise Participation Form which is located on the <u>IAC website</u>.
- **5.** Adherence to the MBE procedures is required for all ASP project procurements to ensure reimbursement at project completion. Projects with a construction value estimate in excess of \$50,000 are required to submit a MBE Goal Setting Analysis Form, as specified in Subsection 5.d of the amended Section 4.0 MBE Goals Setting Procedures. For projects with a construction value in excess of \$200,000, the Form should also be sent to the Governor's Office of Small, Minority & Women Business Affairs (GOSBA). Any questions regarding MBE submissions should be directed to <a href="mailto:iac.pscp@maryland.gov">iac.pscp@maryland.gov</a>.
- **6.** A State school construction sign is required for ASP projects costing \$100,000 or more. Construction signage instructions are located on the IAC website.

#### 9. Processing For Payment

Payment for work completed under the ASP will be through reimbursement to the school system. The State will provide a single payment to the school system at the completion of the project. Upon completion of the project, the school system should submit IAC/PSCP Form RE 4000 Project Reimbursement/Expenditure Report and IAC/PSCP Form 306.4 page 3 Certified Minority Business Enterprise Participation Form. Copies of canceled checks and contractor's requisitions/invoices or paid purchase orders must accompany this form. If the contractor's requisitions/invoices do not provide a description of the type of work performed, a copy of the purchase order or contract shall be provided. No other financial reports or documentation need be submitted to process the reimbursement request. As with all State-funded school construction projects, supporting documentation must be retained until future audit.

- In lieu of submitting a copy of the canceled check from the bank, the Contractor's Certification of Receipt of Payment (<u>Attachment VII - IAC/PSCP form 306.2a</u>) will be accepted to initiate reimbursement. It must be signed by the contractor and notarized. This form must accompany IAC/PSCP form RE 4000 Project Reimbursement/Expenditure Report.
- 2. If the request for reimbursement differs from the amount specified in the initial submission, the school system must submit a brief explanation of the difference and specify the action requested by the school system. All requests for reimbursement shall be submitted 30 days prior to the end of the calendar year in which reimbursement is required.

## 10. Future Project Funding

If a public school building is renovated through the Capital Improvement Program within 15

years of the completion of an ASP project, the maximum State construction allocation for the renovation or limited renovation of the building shall be adjusted to account for the State's previous ASP allocation. Local funds expended for such improvements will not be deducted in future years from the maximum State construction allocation.

## 11. Required Approved Project Reviews

#### Review level submission requirements are as follows:

| 0 | No review required by MSDE or DGS.                                                                                                    |  |
|---|----------------------------------------------------------------------------------------------------|--|
| 1 | Construction documents required for review by DGS                                                                                                    |  |
| 2 | Design development documents/construction documents required for DGS review.                                                                                                    |  |
| 3 | Abbreviated educational specifications and/ or schematic design documents required for review by MSDE. Design development documents and construction documents required for review by DGS and MSDE. |  |

| Project Scope                                                         | Review Level |
|-----------------------------------------------------------------------|--------------|
| ADA accessibility (interior/exterior)                                 | 2            |
| Asbestos and/or lead paint removal/abatement                          | 3            |
| Bleacher repair and/or replacement                                    | 3            |
| Building renovations (interior/exterior)                              | 1            |
| Carpeting with a 15 year warranty (installation/replacement with VCT) | 3            |
| Ceilings (replacement)                                                | 3            |
| Communication systems (telephone and/or public address)               | 3            |
| Career Technology Education program facilities                        | (            |
| Doors and/or windows (interior/exterior)                              | 2            |
| Electrical systems                                                    | 2            |
| Elevators                                                             | 2            |
| Energy conservation projects                                          | 2            |
| Fire protection systems and/or components (alarms and/or sprinklers)  | 2            |
| Flooring materials (repair, replace and/or refinish)                  | 3            |
| Folding partitions (installation/replacement)                         | 3            |
| Heating, ventilating, air conditioning systems and/or components      | 2            |
| Kindergarten/Prekindergarten facilities                               | (            |
| Lighting systems and/or components                                    | 2            |
| Masonry work and/or components                                        | 3            |
| Playground equipment                                                  | 3            |
| Plumbing, water, and/or sewer lines and fixtures                      | 3            |
| Renovation projects (related to educational programs/services)        | (            |
| Roofing systems and/or components                                     | 2            |
| Science facilities (middle or high school)                            | (            |
| Security improvements                                                 | 3            |

| School Library facilities                            |   |
|------------------------------------------------------|---|
| Site redevelopment                                   | 2 |
| Underground fuel tanks (remove and/or replace)       | 3 |
| Wiring schools for technology (voice, video, & data) | 2 |

#### **ADDITIONAL NOTE:**

Other projects will be reviewed for eligibility on a case-by-case basis, and required submittals will be specified.

#### 12. SharePoint Instructions

- **1.** Contact <u>iac.pscp@maryland.gov</u> to obtain a username and password for the SharePoint site, if you do not already have one.
- 2. Note: For best results use Edge in Internet Explorer Mode.
- 3. In Edge , navigate to the IAC SharePoint site: <a href="http://sp1.pscp.state.md.us">http://sp1.pscp.state.md.us</a>
- 4. Enter your username and password.

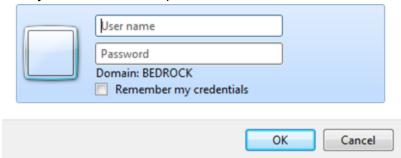

**5.** Click the IE icon at the top right of the toolbar. If the icon is not there, click the three buttons next to your profile bubble and then click "Reload in Internet Explorer mode."

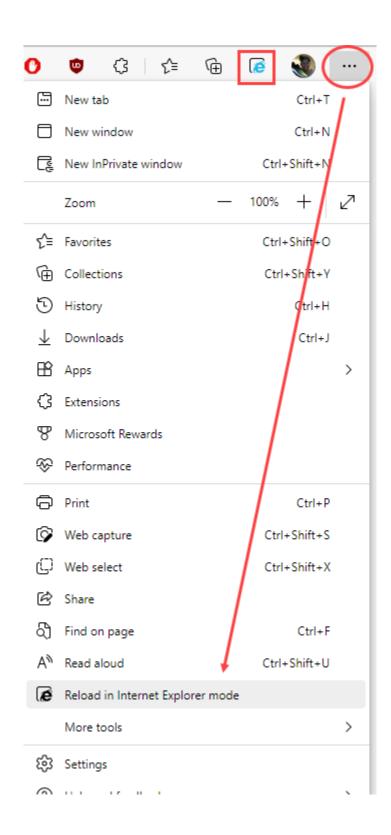

- 6. If required, enter your username and password again.
- 7. A message box will pop up. Turn on the options to Open this page in Compatibility view

and Open this page in Internet Explorer mode next time.

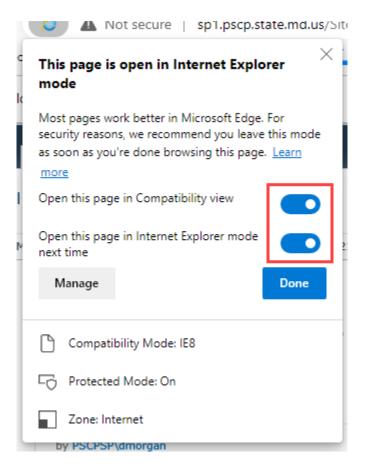

8. Click on the "Programs" tab.

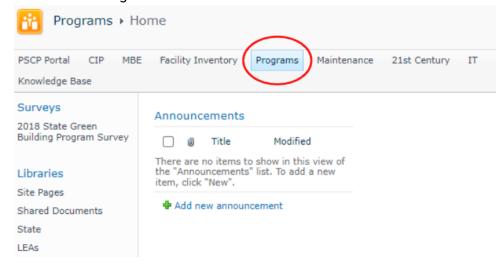

9. Under the Lists sidebar on the left, click "ASP Application."

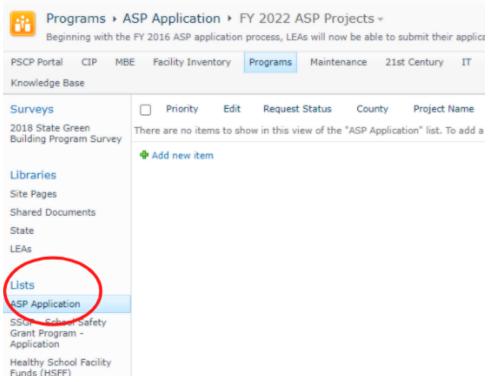

#### 10. Click "+ Add new item."

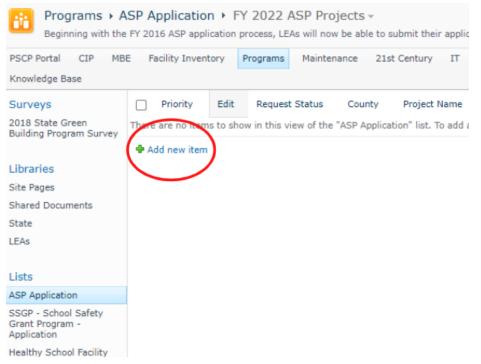

Complete application: In the "ASP Application - New Item" form, complete each field (see Table 1 below). Complete this form for **each** project request, identifying the project priority order for each. Project requests should not exceed the LEA allocation by more than 10%.

Table 1 - LEA Application Tab

| Field Name                                     | Description/Content                                                                                                    |
|------------------------------------------------|----------------------------------------------------------------------------------------------------|
| 1. Date Request Submitted                      | Enter the date of application submission                                                                                                    |
| 2. Priority                                    | Enter project priority order                                                                                                    |
| 3. Fiscal Year                                 | Enter the ASP fiscal year                                                                                                    |
| 4. LEA                                         | Choose from drop-down list                                                                                                    |
| 5. Project Name                                | Enter the name of the school and indicate Elementary, Middle, High, or other as appropriate. Do not use acronyms or abbreviations.                                                                                                    |
| 6. Description/Justification                   | Enter the type of project (i.e., ceiling, masonry work, flooring, roofing - see APG for ASP – Eligible Project /Expenditures and Required Project Approvals). Describe in detail the existing condition and proposed scope of work. Indicate if the project requires replacement of the electrical system or an upgrade of the electrical system. |
| 7. Age (Building Component)                    | Enter the date of construction or latest renovation of the building, system, or component                                                                                                    |
| 8. Anticipated Date Work<br>Begins             | Enter the anticipated date that the work would begin                                                                                                    |
| 9. Anticipated Date Work<br>Completed          | Enter the anticipated date for the completion of the work                                                                                                    |
| 10. Method of Accomplishing<br>Work            | Enter the procurement method that will be used to accomplish the work (i.e., purchase order, competitive sealed bids, utilize existing time/material contract, utilize existing State/local contract, or other procurement method, per COMAR 23.03.02.03).                                                                                        |
| 11. Method of Accomplishing<br>Design Services | Enter the method that will be used to accomplish design services (i.e., architect, engineer, in-house staff, architect/engineer, consultants, or describe other method).                                                                                                    |
| 12. LEA Total Cost Estimate                    | Enter total estimated eligible cost for the project (exclude all ineligible costs including A/E fees) and the ASP funds proposed to be allocated for this project. Since no local matching funds are required for ASP projects, the total cost can be equal to the ASP funds requested.                                                           |
| 13. LEA ASP State \$<br>Requested              | Enter total estimated eligible cost for the project (exclude all ineligible costs including A/E fees) and the ASP funds proposed to be allocated for this project. Since no local matching funds are required for ASP projects, the total cost can be equal to the ASP funds.                                                                     |
| 14. Local ASP \$ Approved                      | Enter total estimated amount of Local funds required for the project, if applicable                                                                                                    |
| 15. State ASP \$ Approval                      | Enter the total amount of State funds approved for the project, if applicable                                                                                                    |
| 16. Questions to the LEA                       | This field is used to communicate Designees' questions to the LEA. An                                                                                                    |
| Requiring a Response                           | answer is required prior to approval.                                                                                                    |
| 17. LEA Response to                            | LEA fills in their response to the Designee's questions.                                                                                                    |
| Designee Questions                             |                                                                                                    |

**11.** To add attachments, click the "Attach File" button at the top of the form.

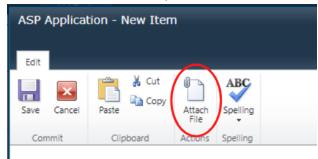

**12.** Click "Save" to submit your ASP project request.

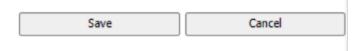

You will now see a new item in the ASP Application List with a request status of "Pending."

- **13.** IAC staff receives an alert indicating a request has been submitted and begins the review for eligibility process for the IAC Designee approval within two days of application submission.
- **14.** After IAC initial review for eligibility is complete, IAC staff enters the "Date Ready for Designees Review" on the PSCP/Designees tab.

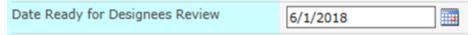

- **15.** An email alert notifies the IAC Designees that the application is ready for review. IAC Designees will review the request and any questions are entered into SharePoint. A notification email is sent to the LEA indicating that there have been changes made to the application that need attention and and/or response. The LEA enters their response in the LEA Response to Designees Questions field.
- **16.** Once Designees and decisions are complete, the "Request Status" field is changed from "Pending" to "Approved" or "Denied".

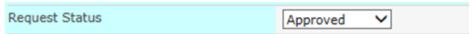

- **17.** The LEA is sent an email approval notification including an Approved ASP Projects report. Each project application will be maintained in SharePoint.
- **18.** Revisions will be made by the LEA/PSCP to the application in SharePoint. PSCP will receive an alert indicating when revisions are made to approved projects. Remarks can be added to the LEA Response to Designees field to explain the reason for the revision.
- **19.** If an application has been submitted in error, please notify IAC staff at <a href="mailto:iac.pscp@maryland.gov">iac.pscp@maryland.gov</a> and the request will be deleted; "Canceled" status indicates the project was previously "Approved" then later "Canceled".